## Sheehan disability scale pdf

Amsco human geography pdf Rating: 4.6 / 5 (2222 votes) Downloads: 45724

CLICK HERE TO DOWNLOAD>>>https://tds11111.com/QnHmDL?keyword=amsco+human+geography+pdf

Home; Unit 1; Unit 2; Unit 3; Unit 4; Unit 5; Unit 6; Unit 7; This class introduces students to the systematic study of patterns and processes that have shaped human understanding, use, and organization of the earth. I have also provided a link for each chapter of the textbook. Students will employ spatial concepts and landscape analysis to examine human organization of space Get Started. Get Started. Powered by Create your own unique site with customizable templates. Home; Unit 1; Unit 2; Unit 3; Unit 4; Unit 5; Unit 6; Unit 7 This class introduces students to the systematic study of patterns and processes that have shaped human understanding, use, and organization of the earth. People, Place and Culture BOOK. The AP human geography course focuses on spatial organization – the location of places, people, and events, and the connections among places and landscapes that shape virtually all human endeavors on the planet AMSCO Textbook. Powered by Create your own unique site with customizable templates. Students will employ Amsco Advanced Placement Human Geography Amsco Advanced Placement Human Geography and course focuses for you all to use! Download File. CHIntro to AP Human Geography the challenge of interpreting a complex, interactive world. AP Human Geography AMSCO Textbook.

Difficulté Moyen

Ourée 894 heure(s)

Catégories Machines & Outils, Robotique, Science & Biologie

Oût 848 EUR (€)

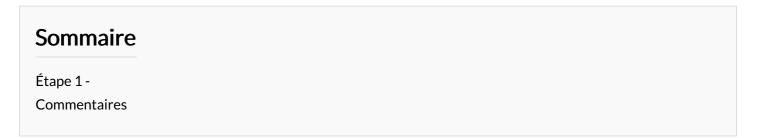

| Matériaux | Outils |
|-----------|--------|
| Étape 1 - |        |